## **Jira 8.20.x gotcha: lost notifications**

This weekend I upgraded a Jira instance from one LTS release to the next (8.13.1 to 8.20.1).

Everything appeared to go well, but shortly afterwards users started complaining: Jira is not emailing certain users.

I checked, and sure enough: there's a situation where Jira 8.13.x and all prior releases would email, but Jira 8.20.x will not.

Specifically, this affects users like this one, who are not in a group like jira-users blessed with 'Application access':

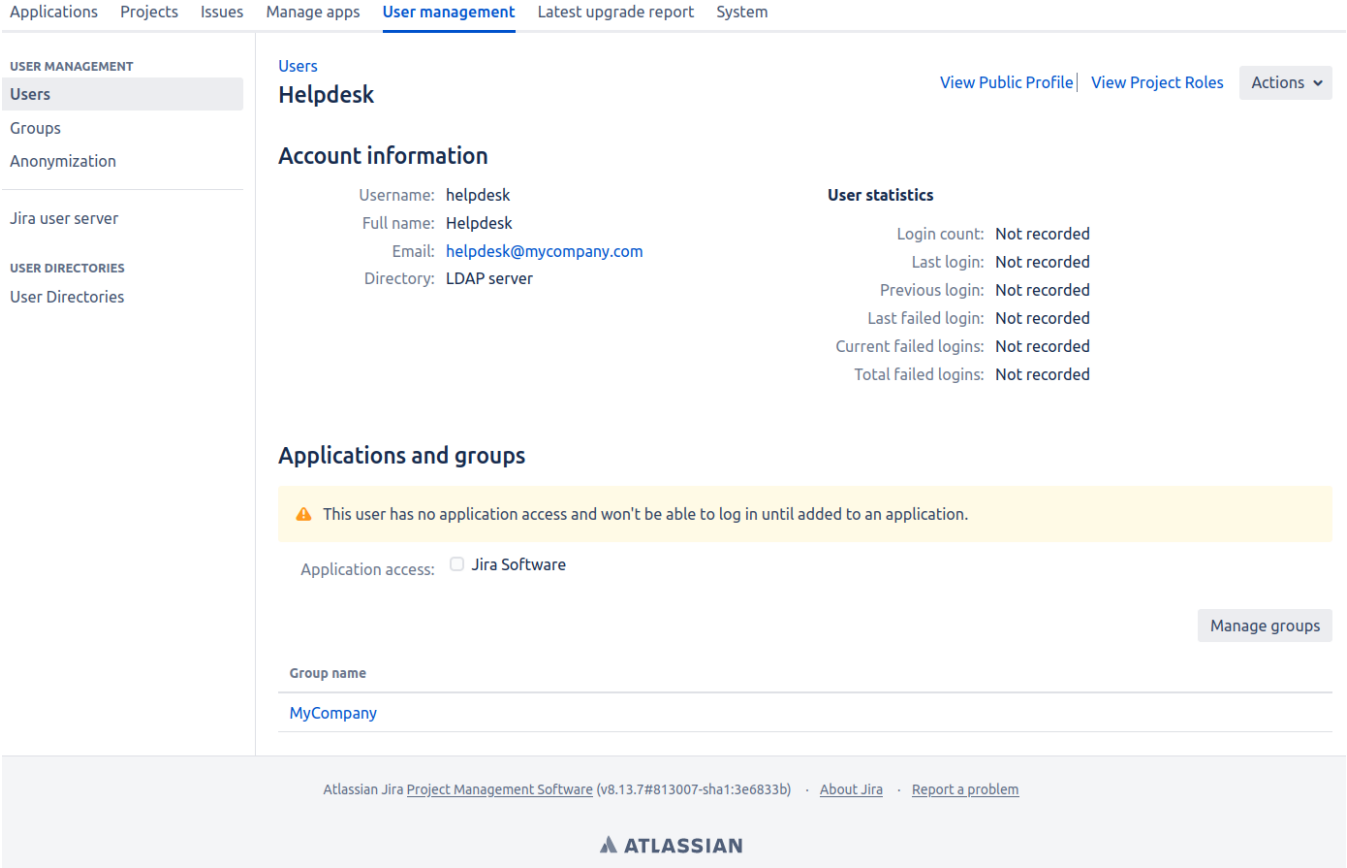

The 'helpdesk' user here is, per [Crowdsourcing triage: A useful pattern for Jira issue ownership,](https://www.redradishtech.com/display/KB/Crowdsourcing+triage%3A+A+useful+pattern+for+Jira+issue+ownership) an account that never logs in but does get emailed.

What should happen if a new issue is created, assigned to 'helpdesk', or with 'helpdesk' as a watcher?

- In Jira 8.13.x, a notification would go out to helpdesk@mycompany.com
- In Jira 8.20.x no notification goes out.

The 8.20.x behaviour is actually correct. An account without Browse permission shouldn't get emails. Yet this important bug fix is not one of the

[214 issues f](https://jira.atlassian.com/secure/IssueNavigator.jspa?reset=true&jqlQuery=issuetype%3DBug+AND+project+in+%28JRASERVER%2CJSWSERVER%29+AND+fixVersion+in+%28%278.20.0%27%2C+%278.19.1%27%2C+%278.19.0%27%2C+%278.18.2%27%2C+%278.18.1%27%2C+%278.18.0%27%2C+%278.17.1%27%2C+%278.17.0%27%2C+%278.16.2%27%2C+%278.16.1%27%2C+%278.16.0%27%2C+%278.15.1%27%2C+%278.15.0%27%2C+%278.14.1%27%2C+%278.14.0%27%2C+%278.13.12%27%2C+%278.13.11%27%2C+%278.13.10%27%2C+%278.13.9%27%2C+%278.13.8%27%29+AND+status+in+%28Resolved%2C+Closed%2C+Soaking%2C+%22Released+to+Server%22%29+ORDER+BY+votes+DESC%2C+priority+DESC%2C+key+DESC+&src=confmacro)ixed between 8.13.1 and 8.20.1 - at least, that I can see.

Anyhow, to know whether your Jira has any user accounts like this, run the following SQL (Postgres-flavoured):

select user\_name FROM cwd\_user JOIN cwd\_membership ON child\_id=cwd\_user.id JOIN cwd\_group ON cwd\_group. id=cwd\_membership.parent\_id WHERE cwd\_user.active=1 AND cwd\_user.id not in (select child\_id from cwd\_membership JOIN licenserolesgroup ON licenserolesgroup.group\_id=cwd\_membership.lower\_parent\_name);

If you get output, that's bad - those users will stop getting emails in 8.20.x+. Time to fix your group memberships, or bless the group your users are in (here 'MyCompany') with application access.